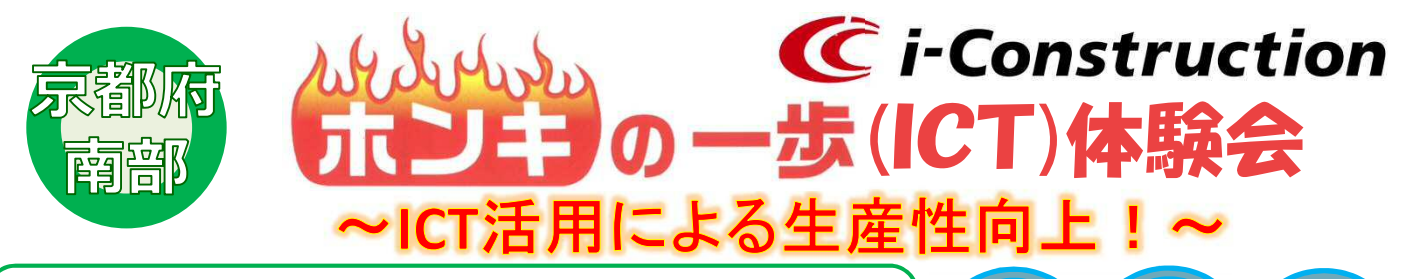

**この体験会で、小規模現場等でも実施しやすい生産性向上の方法 を体験して、実践しませんか! 実際にマシンガイダンス重機にご乗車頂く時間も設けております。 この機会をぜひ利用してご参加ください。**

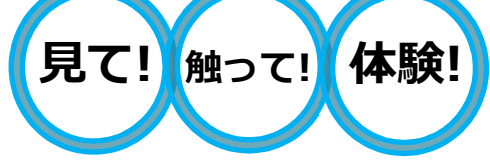

**設計**

**施工**

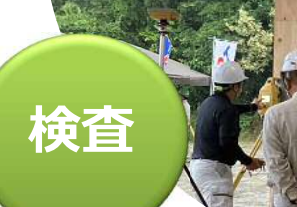

**測量**

**開催日時**

**スケジュール**

## **令和5年9月27日(水) ※雨天決行**

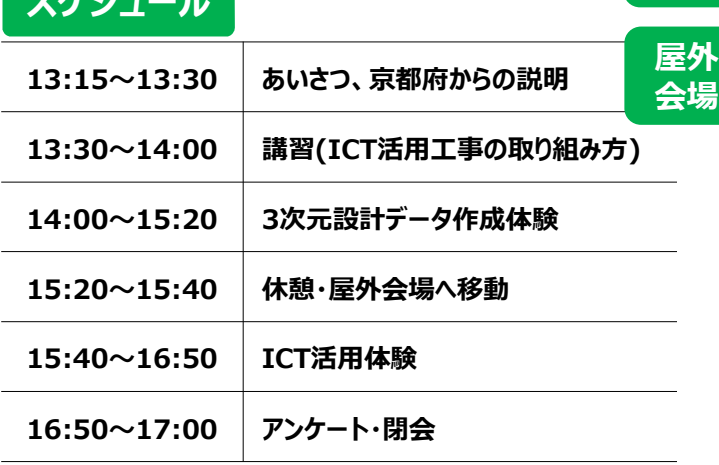

**申込締切日:9/19(火)**

**定員:25名**

### **京田辺市商工会4階キララホール ↓集合場所**

(京田辺市田辺中央4丁目3-3)

**志摩機械株式会社(京田辺市)** (京田辺市大住仲ノ谷11旧ゴルフ練習場跡地)

※屋内会場の駐車場は台数に限りがあります。

満車の場合は、近隣の有料駐車場をご利用ください。 ※屋内会場から、屋外会場への移動は、参加者各自で お願いします。

※ホンキの一歩(ICT)体験会 令和5年度第1回(6月28~ 30日)に参加された方は、今回の体験会に参加すること ができません。

※重機のご乗車は免許をお持ちの方に限ります。

※申込み受付は、先着順となります。 ※応募者が定員(25名)を超えた場合、1社2名までとさ せていただく場合があります。

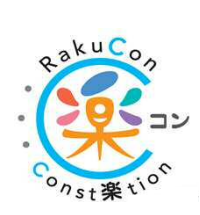

主催:京都府建設交通部指導検査課 共催:CONTACT (建設戦略会議) CPDS:体験会に参加された受講者には、CPDSを3ユニット付与します。

**屋内 会場**

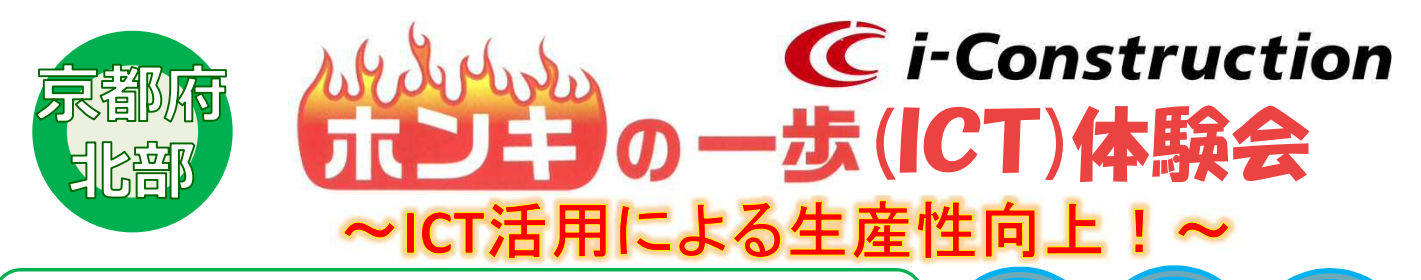

**この体験会で、小規模現場等でも実施しやすい生産性向上の方法 を体験して、実践しませんか! 実際にマシンガイダンス重機にご乗車頂く時間も設けております。 この機会をぜひ利用してご参加ください。**

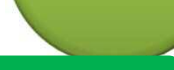

**検査**

**測量**

**開催日時**

**スケジュール**

#### **令和5年9月28日(木) ※雨天決行**

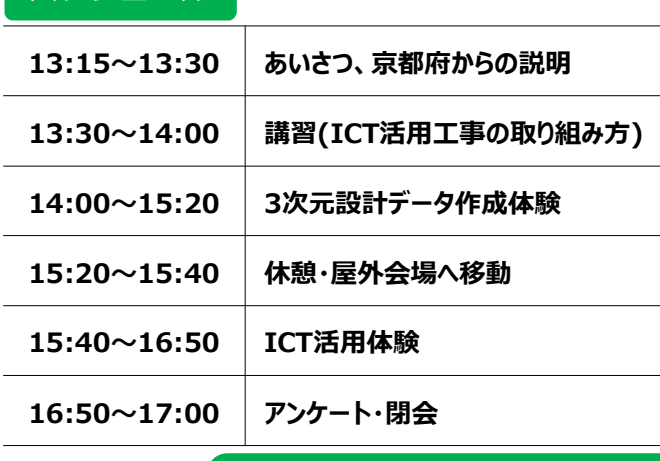

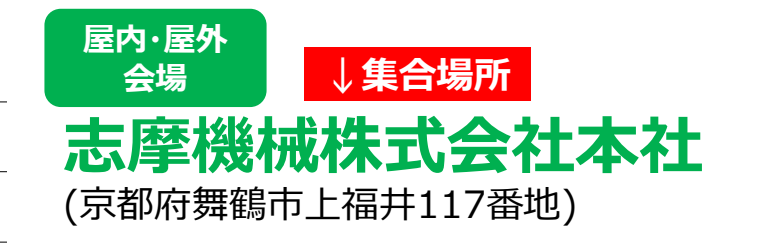

**施工**

**設計**

**見て! 触って! 体験!** 

※ホンキの一歩(ICT)体験会 令和5年度第1回(6月28~ 30日)に参加された方は、今回の体験会に参加すること ができません。 ※重機のご乗車は免許をお持ちの方に限ります。

※応募者が定員(25名)を超えた場合、1社2名までとさ

 $kuC<sub>o</sub>$ 7st楽tio

# **申込締切日:9/19(火) 定員:25名**

せていただく場合があります。 CPDS:体験会に参加された受講者には、CPDSを3ユニット付与します。

※申込み受付は、先着順となります。

主催:京都府建設交通部指導検査課 共催:CONTACT (建設戦略会議)

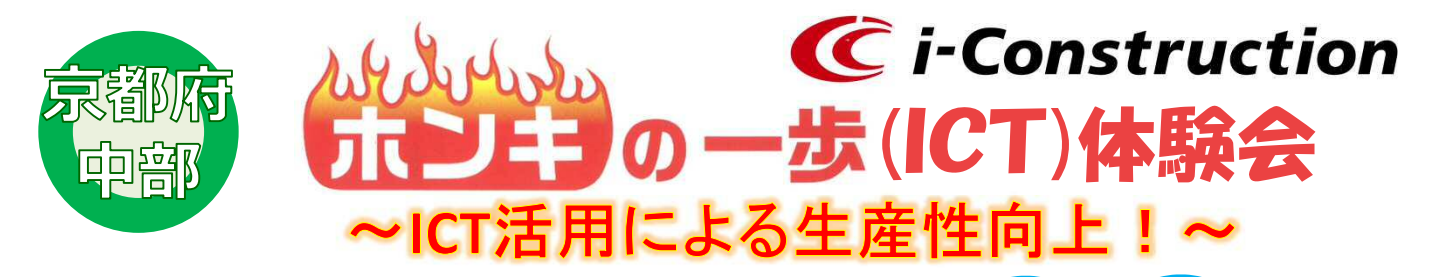

**この体験会で、小規模現場等でも実施しやすい生産性向上の方法 を体験して、実践しませんか! 実際にマシンガイダンス重機にご乗車頂く時間も設けております。 この機会をぜひ利用してご参加ください。**

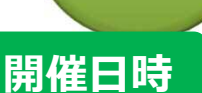

**スケジュール**

**検査**

**測量**

## **令和5年9月29日(金) ※雨天決行**

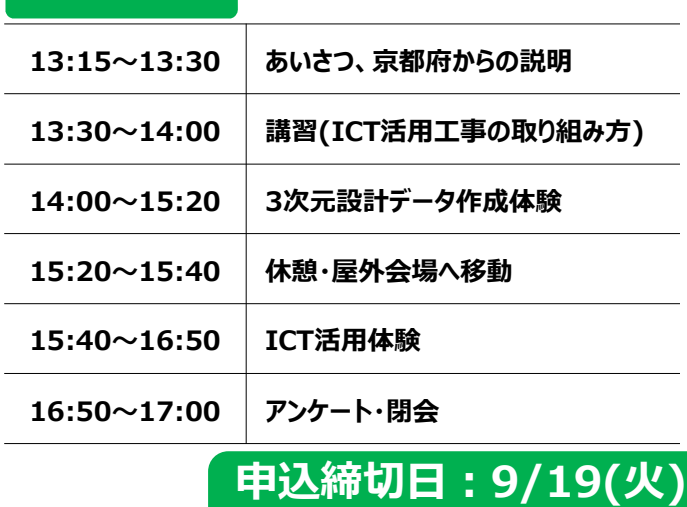

**定員:25名**

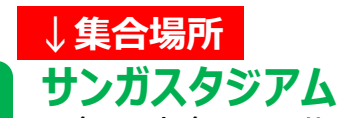

**サンガスタジアム 会議室B-1** (亀岡市亀岡駅北1丁目8番地2)

**施工**

**設計**

**見て! 触って! 体験!** 

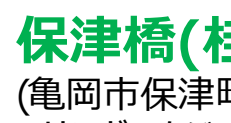

**保津橋(桂川)上流右岸** (亀岡市保津町 サンガスタジアムから徒歩約7分)

※屋内会場から屋外会場への移動は徒歩でお願いします。  $-$  ※ホンキの一歩(ICT)体験会 令和5年度第1回 (6月28~30 日)に参加された方は、今回の体験会に参加することがで きません。

※重機のご乗車は免許をお持ちの方に限ります。

※申込み受付は、先着順となります。 ※応募者が定員(25名)を超えた場合、1社2名までとさ せていただく場合があります。

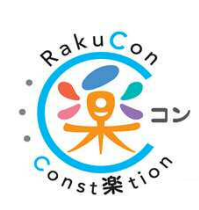

主催:京都府建設交通部指導検査課 共催:CONTACT (建設戦略会議) CPDS:体験会に参加された受講者には、CPDSを3ユニット付与します。

**屋内 会場**

**屋外 会場**